УДК 504.064.3(477.54)

## Л.А. Павленко, С.І. Афоніна

*Харківський національний економічний університет, Харків*

# **МОДЕЛІ ОПЕРАТИВНОГО АНАЛІЗУ СТАНУ АТМОСФЕРНОГО ПОВІТРЯ У МІСТІ ХАРКОВІ**

*Наведено результати дослідження стану атмосферного повітря за даними еколого-економічного моніторингу, виконаного на одинадцяти стаціонарних постах спостереження міста Харкова. Запропоновано моделі оперативного аналізу стану повітря засобами OLAP та ГІС-технологій. База даних спостережень розроблена засобами ERwin 4.0, багатовимірна модель оперативного аналізу даних – засобами пакета Deductor Academic 5.1. Отримано список речовин з найбільшим значенням наднормативних викидів на постах спостережень. Геомоделювання в середовищі пакету ArcGis 9 дозволило виявити підприємства, що є причиною цих викидів. Моделі можуть бути основою для розробки системи підтримки прийняття управлінських рішень аналітиком екологічної служби муніципального рівня.*

*Ключові слова: оперативний аналіз, стан атмосферного повітря, OLAP-аналіз, багатомірний куб, ГІС-аналіз, моделі прийняття рішень.*

### **Вступ**

**Постановка проблеми і аналіз літератури.** Збільшення масштабів забруднення атмосфери вимагає швидких і ефективних засобів захисту її від забруднення [2].

Значна кількість розташованих в місті Харкові промислових підприємств, а також збільшення чисельності транспортних засобів, що експлуатуються тривалий час, призводять до значного забруднення атмосферного повітря. Внаслідок цього окремі райони міста як і раніше, відносяться до територій з підвищеним рівнем забруднення атмосфери, про що свідчать дані щорічних спостережень за забрудненням повітряного басейну, що проводяться Харківським обласним центром з гідрометеорології [4].

Актуальною є проблема розроблення моделей оперативного аналізу стану атмосферного повітря міста з метою удосконалення системи екологічного менеджменту на промислових підприємствах міста.

В Україні та зокрема у Харківській області здійснюється розробка екологічної політики на законодавчому рівні. Успіх реалізації цих і інших заходів багато в чому залежить не лише від створення і практичного використання нових технічних засобів і технологій поліпшення стану атмосферного повітря і утилізації відходів, але й від розробки та впровадження системи екологічного менеджменту [2].

На сьогоднішній день існує багато спеціалізованих пакетів аналізу стану атмосферного повітря.

Для моніторингу атмосферного повітря використовуються наступне програмне забезпечення:

- 1) програмний комплекс «ЕОЛ 2000»;
- 2) програмний комплекс «Екологія»;

3) інформаційна система «Атмосферне повітря» програмного комплексу «Екологічний паспорт».

Автоматизована система «ЕОЛ 2000» розрахунку розсіювання викидів шкідливих речовин в атмосферу призначена для оцінки впливу шкідливих викидів промислових підприємств на забруднення приземного шару атмосфери [7].

Програмний комплекс «Екологія» призначений для формування таблиць інвентаризації джерел викидів підприємств, розробки плану заходів щодо скорочення викидів і зменшення концентрації шкідливих речовин в приземному шарі атмосфери [4].

Програмний комплекс «Екологія» забезпечує комплексний підхід до проведення робіт з експертизи та розробки пакету документації для існуючих та новостворених підприємств [8].

Одним з основних інструментів інформаційної підтримки системи управління якістю атмосферного повітря є інформаційна система «Атмосферне повітря», яка є складовою частиною інформаційноаналітичного комплексу «Екологічний паспорт». Дана система дозволяє інтегрувати наявні дані за якістю атмосферного повітря і проводити їх спільний аналіз [3].

Однак вказані пакети мають високу вартість та не у повній мірі відповідають потребам кінцевого користувача – аналітика з питань екології департаменту житлового господарства Харківської міської ради.

**Метою даної статті** є розроблення моделей аналізу, як складових системи дослідження та прийняття оперативних рішень щодо поліпшення стану атмосферного повітря міста Харкова.

## **Основна частина**

Моделі аналізу побудовані за даними спостережень за станом атмосферного повітря на одинадцяти стаціонарних постах спостережень, розташованих у різних районах міста.

Концепція задачі моделювання аналізу стану атмосферного повітря була розроблена засобами пакету BpWin 4.0.

Дана задача розбивається на наступні підзадачі:

1) OLAP-аналіз найбільш забруднюючих речовин;

2) ГІС-аналіз підприємств, що мають найбільший негативний вплив на стан атмосферного повітря міста, а також найбільш забруднених районів.

OLAP-технологія є основою оперативного аналізу даних та є невід'ємною частиною систем підтримки прийняття рішень.

На основі вхідної інформації розроблено транзакційну базу даних за допомогою пакету ERwin 4.0 у нотації IDF1X.

Для розробки аналітичної бази даних було ви-

користано аналітичну платформу Deductor Academic 5.1.

Deductor є аналітичною платформою, тобто основою для створення закінчених прикладних рішень. Реалізовані в Deductor технології дозволяють на базі єдиної архітектури виконати всі етапи побудови аналітичної системи: від створення сховища даних до автоматичного підбору моделей і візуалізації отриманих результатів [6].

Для побудови багатомірного кубу були розраховані наднормові частки забруднюючих речовин, що відображають процентне перевищення фактичної концентрації над нормативною ГДК. В якості вимірів було обрано атрибути: час (місяці), стаціонарні пости спостереження та забруднюючі речовини. У комірках кубу знаходяться наднормові частки забруднюючих речовин (табл. 1).

Таблиця 1

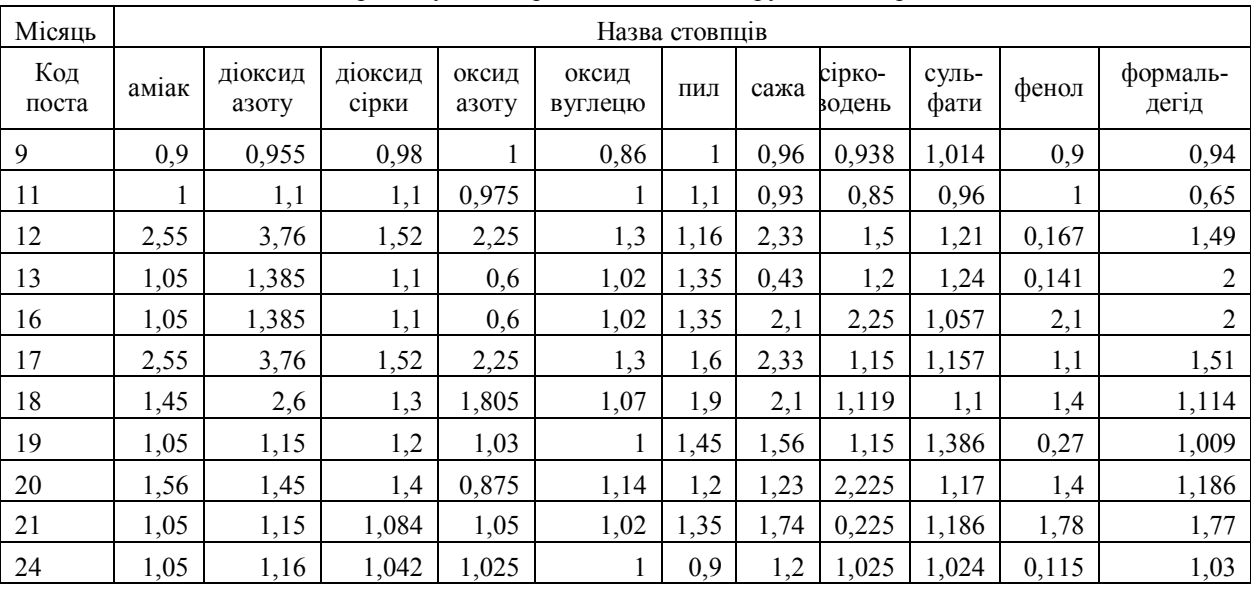

Багатомірний куб наднормових викидів забруднюючих речовин

За даними кубу було побудовано діаграму розподілу забруднюючих речовин на стаціонарних постах спостереження (рис. 1).

Виходячи з отриманих результатів, визначено найбільш забруднюючі речовини на постах міста Харкова: ПОСТ №9 – сульфати, ПОСТ №11 – діоксид сірки, діоксид азоту, пил, ПОСТ №12 - аміак, діоксид азоту, оксид азоту, ПОСТ №13 – діоксид азоту, пил, ПОСТ №16 – сірководень, фенол, формальдегід, ПОСТ №17 – аміак, діоксид азоту, ПОСТ №18 – діоксид азоту, ПОСТ №19 – пил, сажа, ПОСТ №20 – сірководеннь, ПОСТ №21 – пил, сажа, ПОСТ №24 – діоксид азоту. Результати OLAP-аналізу свідчать про необхідність подальшого дослідження стану атмосферного повітря міста.

Подальші кроки моделювання, пов'язані з виявленням підприємств, які є найбільшими забруднювачами атмосферного повітря міста з застосування ГІС-технологій у середовищі пакету ArcGis 9.

Геоінформаційні системи дозволяють вирішувати завдання дослідження та гармонізації стану атмосферного повітря міста з наочним відображенням результатів дослідження на картах місцевості [3].

Розміщення на карті постів спостереження та промислових підприємств дозволило виявити ті підприємства, що мають найбільш негативний вплив на навколишнє середовище.

Підприємствами, що мають найбільший негативний вплив на стан атмосферного повітря міста Харкова забрудником атмосферного повітря є: ТЕЦ-3, Харківський тракторний завод ім. Серго Орджонікідзе, ДП "Завод ім. Малишева" і ЗАТ "Харківський коксовий завод".

Відповідно до [1] ТЕЦ-3, Харківський тракторний завод ім. Серго Орджонікідзе, ДП "Завод ім. Малишева", ЗАТ "Харківський коксовий завод" відносяться до 2 класу небезпеки (відповідно розмір санітарно-захисної зони становить 500 метрів); Харківський машинобудівний завод, цегельний завод №13, авіаційний та Харківський плиточний завод – до 4 класу небезпеки (відповідно розмір санітарнозахисної зони становить 50 метрів).

Виходячи з розмірів санітарно-захисних зон цих підприємств було побудовано буферні зони розсіювання забруднюючих речовин, що дозволило виявити найбільш забруднені райони Харкова (рис. 2).

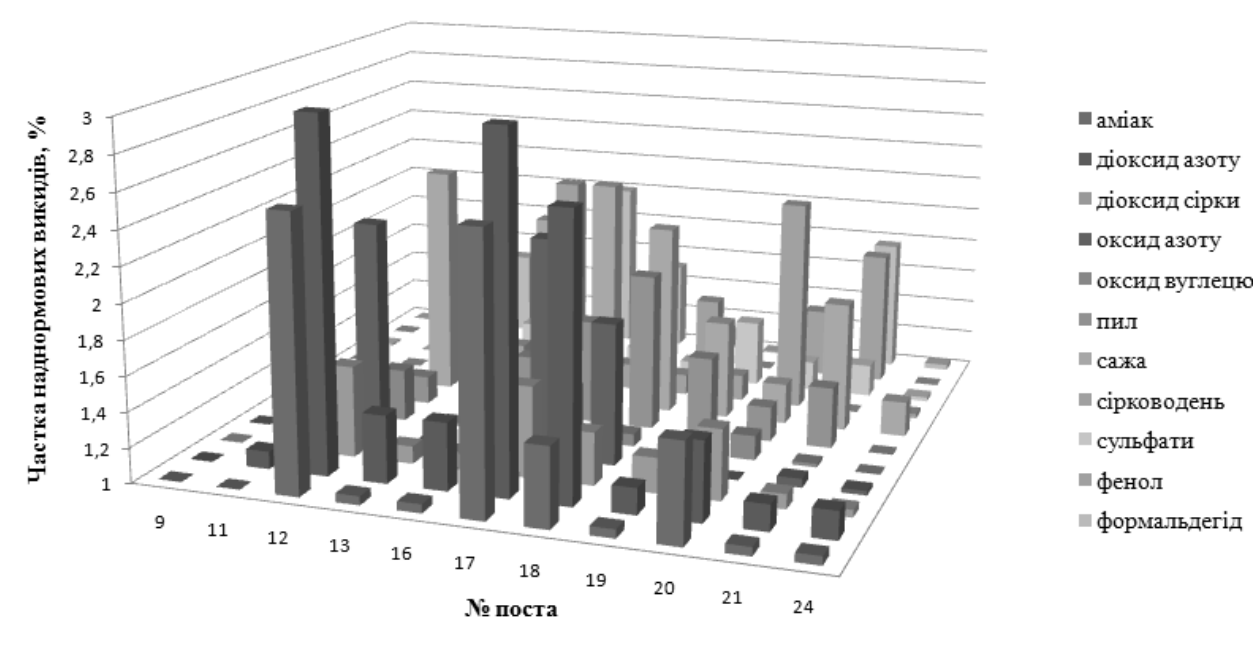

# Концентрації забруднюючих речовин на постах

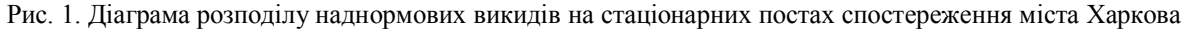

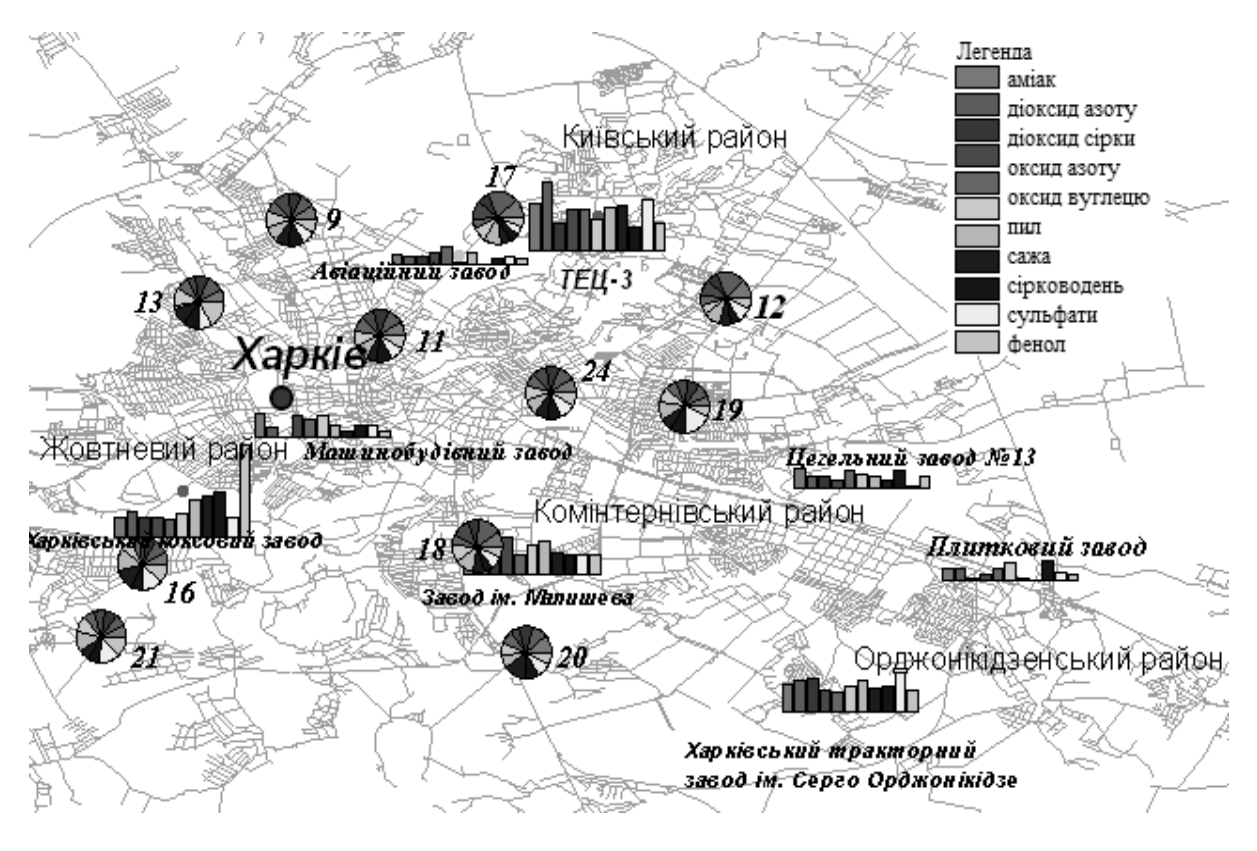

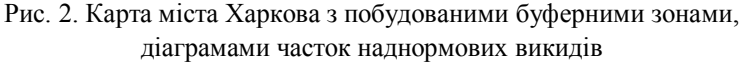

## **Висновки**

Отримані моделі дозволять керівництву департаменту житлового господарства Харківської міської ради виконувати оперативний аналіз стану атмосферного повітря за даними еколого-економічного моніторингу.

Моделі можуть бути використані при побудові системи підтримки прийняття управлінських рішень щодо покращення стану атмосферного повітря муніципального рівня.

## **Список літератури**

*1. Методика расчёта концентраций в атмосферном воздухе вредных веществ, содержащихся в выбросах предприятий. ОНД-86 / Под ред. М.Е. Берлянда. – Л.: Гидрометеоидат, 1987. – 94 с.*

*2. Гардашук Т.A. Екологічна політика та екологічний рух: сучасний контекст / Т.A. Гардашук. – 2000. – C. 268-270.* 

*3. Світличний О.О. Основи геоінформатики. / О.О. Світличний, С.В. Плотницький. – Суми: ВТД «Університетська книга», 2006. – 263 с.* 

*4. Касьян П.Г. Програмний комплекс «Екологія» [Електронний ресурс] / П.Г. Касьян. – Режим доступу до ресурсу: http://www.ndiasb.kiev.ua/ua/eco.php.*

*5. Офіційний сайт міністерства охорони навколишнього природного середовища України [Електронний ресурс]. – Режим доступу до ресурсу: http://www.menr.gov.ua/.* 

*6. Офіційний сайт Deductor [Електронний ресурс]. – Режим доступу до ресурсу: http://www.deductor.com/*.

*7. Подробний опис системи ЕОЛ 2000 [Електронний ресурс]. – Режим доступу до ресурсу: http://www.sfund.kiev.ua.*

*8. Програмні продукти (Екологія) [Електронний ресурс]. – Режим доступу до ресурсу: http://www.sfund.kiev.ua/ukr/products/ecology.htm.*

#### *Надійшла до редколегії 21.04.2011*

**Рецензент:** д-р техн. наук, проф. кафедри В.П. Авраменко, Харківський національний університет радіоелектроніки, Харків.

#### **МОДЕЛИ ОПЕРАТИВНОГО АНАЛИЗА СОСТОЯНИЯ АТМОСФЕРНОГО ВОЗДУХА ГОРОДА ХАРЬКОВА**

### Л.А. Павленко, С.И. Афонина

*Приведены результаты исследования состояния атмосферного воздуха по данным эколого-экономического мониторинга, выполненного на одиннадцати стационарных постах наблюдения города Харькова. Предложены модели оперативного анализа состояния воздуха средствами OLAP и ГИС-технологий. База данных наблюдений разработана средствами ERwin 4.0, многомерная модель оперативного анализа данных — средствами пакета Deductor Academic 5.1. Получен список веществ с наибольшим значением сверхнормативных выбросов на постах наблюдений. Геомоделирование в среде пакета ArcGis 9 позволило выявить предприятия, являющиеся причиной этих выбросов. Модели могут послужить основой для разработки системы поддержки принятия управленческих решений аналитиком экологической службы муниципального уровня.*

*Ключевые слова: оперативный анализ, состояние атмосферного воздуха, OLAP-анализ, многомерный куб, ГИСанализ, модели принятия решений.* 

#### **MODELS FOR THE ATMOSPHERIC AIR STATE OF KHARKOV CITY OPERATIVE ANALYSIS**

L.A. Pavlenko, S.I. Afoninа

*The results of the atmospheric air state researches by the ekologo-ekonomic monitoring data executed on eleven stationary supervision fasts of Kharkov are proposed. The models of the air state operative analysis by facilities of OLAP and GIStechnologies are offered. Database of supervisions was developed by the ERwin 4.0 tools, multidimensional model for operative data analysis – by facilities of the Deductor Academic 5.1 package. The list of matters with the most* considerable *value of the over a norm troop landing of contaminating on supervision fasts is got. Geographic modeling by tools of the ArcGis 9 package allowed to expose enterprises being the reason of these troop landing. Models can serve as a basis for the decision support system for the analyst of ecological service of municipal level development.*

*Keywords: operative analysis, state of atmospheric air, OLAP-analysis, multidimensional cube, GIS-analysis, models for decision support.*